# MSDP YANG draft-ietf-pim-msdp-yang-00

## PIM WG IETF98# Chicago

Xufeng Liu Zheng(Sandy) Zhang Anish Peter Mahesh Sivakumar Feng Guo Pete McAllister

#### MSDP YANG

- The WG 00 version is a status update of draft-zhang-pim-msdpyang-02 that is presented in Seoul meeting.
- According to RFC3618 [Multicast Source Discovery Protocol (MSDP)]
- Scope covers MSDP protocol and commonly used configuration
- Defines a YANG data model for MSDP configuration and operation High-level structure

Configuration attributes

Operational state attributes

Statistics attributes

RPC attributes

### MSDP YANG

- This YANG module is based on the consensus in the YANG multicast design team.
- Archive: [http://www.ietf.org/mail](http://www.ietf.org/mail-archive/web/yang-multicast/current/maillist.html)[archive/web/yang-multicast/current/maillist.html](http://www.ietf.org/mail-archive/web/yang-multicast/current/maillist.html)
- Wiki:

<http://trac.tools.ietf.org/wg/pim/trac/wiki/yang>

• This draft is versioned on github: <https://github.com/mcallisterjp/pim-yang/>

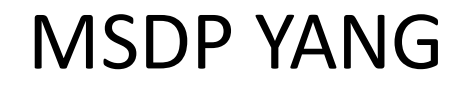

Next to do:

- Adjust the reference of key-chain because of some changes in the models we depend on (draft-ietfrtgwg-yang-key-chain).
- Revise some spelling mistakes.
- Need YANG doctors review.

# Thanks!

### MSDP configuration

augment /rt:routing/rt:control-plane-protocols:

+--rw msdp!

+--rw global

......

+--rw peers

......

#### +--rw msdp!

+--rw global

| +--rw connect-source? if:interface-ref

- | +--rw default-peer! {global-default-peer}?
- | | +--rw peer-addr -> ../../../peers/peer/address

| | +--rw prefix-policy? string {global-default-peer-policy}?

| +--rw originating-rp

| | +--rw interface? if:interface-ref

| +--rw sa-filter

 $|$  +--rw in? string

| | +--rw out? String

| +--rw sa-limit? uint32 {global-sa-limit}?

| +--rw ttl-threshold? uint8

Two level:

Global: General configuration for the entire protocol. Peer: Special configuration for every MSDP peer.

> • Connect-source: The interface is to be the source for the TCP connection.

> • Default-peer: The default peer accepts all MSDP SA messages. The reverse path forwarding (RPF) check on SA messages can fail, and no SA messages are accepted. We can use a default peer and bypass RPF checks.

• Originating-rp: This parameter can be used to define a unique IP address for the RP of each MSDP peer.

• Sa-filter: Specifies an access control list (ACL) to filter source active (SA) messages.

•Sa-limit: A limit on the number of SA entries accepted.

• Ttl-threshold: Maximum number of hops data packets can traverse before being dropped.

### MSDP configuration

- Authentication: Commonly used authentication attributes.
- Enable: Same usage with BGP protocol.
- Mesh-group: The mesh group that the peer belongs.
- Peer-as: Peer's autonomous system number (ASN).
- Timer: The timer definition according to RFC3618.

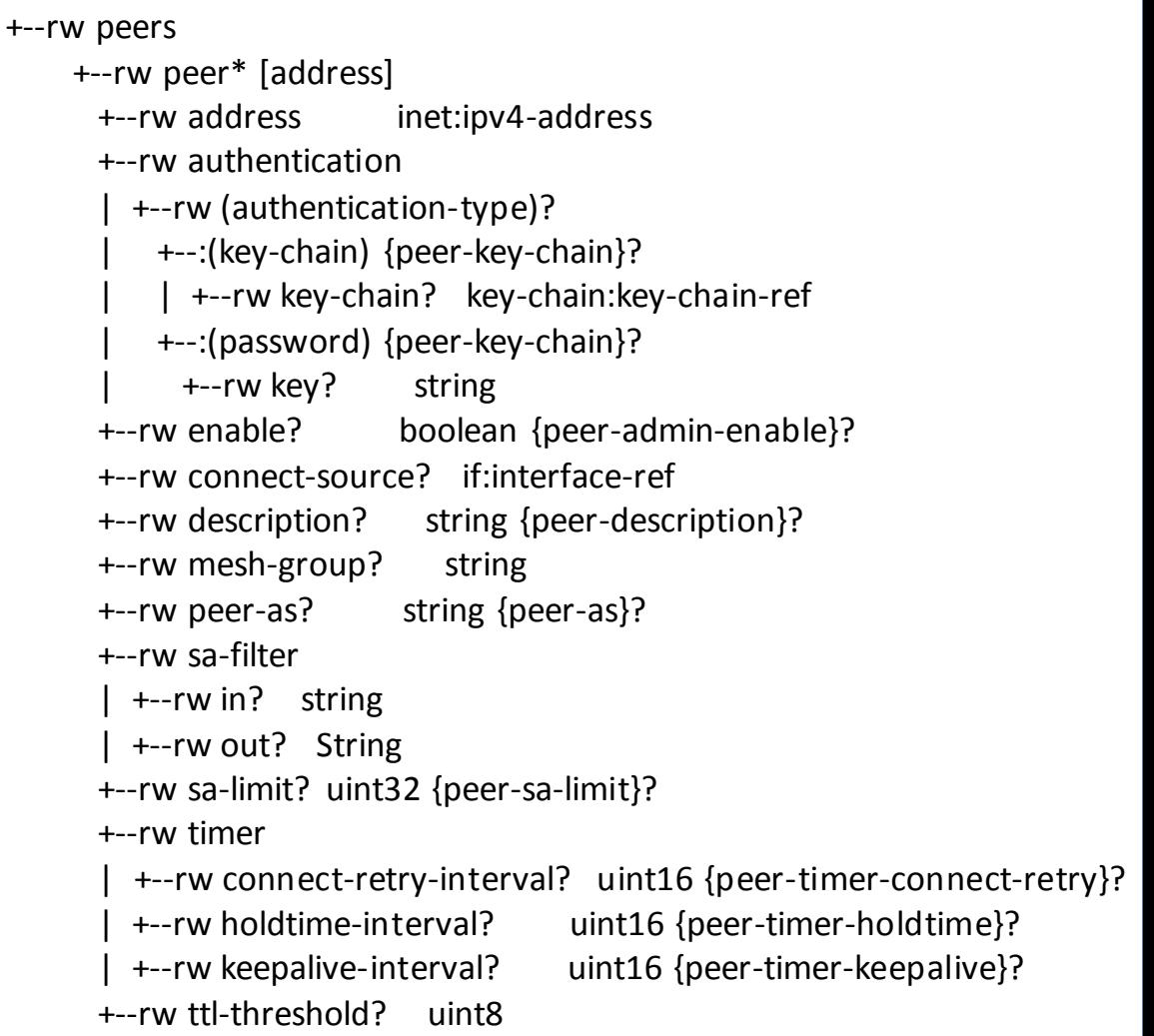

#### MSDP state

augment /rt:routing-state/rt:control-plane-protocols:

+--ro msdp!

+--ro global

......

+--ro peers

......

+--ro sa-cache

……

+--ro sa-cache +--ro entry\* [group source-addr] +--ro group inet:ipv4-address +--ro source-addr union +--ro origin-rp\* [rp-address] | +--ro rp-address inet:ip-address | +--ro is-local-rp? boolean | +--ro sa-adv-expire? uint32 +--ro up-time? uint32 +--ro expire? uint32 +--ro holddown-interval? uint32 +--ro peer-learned-from? inet:ipv4-address +--ro rpf-peer? inet:ipv4-address

Three levels: Global: The same as configuration. Peer: Include the peer configuration and statistics. Sa-cache: SA cache state attributes.

Group: The group address of this sa cache.

Source-addr: The source addr of this sa cache.

Origin-rp: The rp information.

Up-time: The up time of this sa cache.

Expire: The expire time of this sa cache.

Holddown-interval: Holddown timer value for SA forwarding.

Peer-learned-from: The address of peer that we learned this SA from.

Rpf-peer: RPF peer.

#### MSDP state

#### Peer state:

- Session-state: Per peer state attributes for MSDP.
- Elapsed-time: Elapsed time for being in a state.
- Connect-retry-expire: Connect retry expire time of peer connection.
- Hold-expire: Hold expire time of peer connection.
- Is-default-peer: If this peer is default peer.
- Keepalive-expire: Keepalive expire time of this peer.
- Reset-count: The reset count of this peer.
- Statistics: Include the statistics information of received and sent. And other relative information.

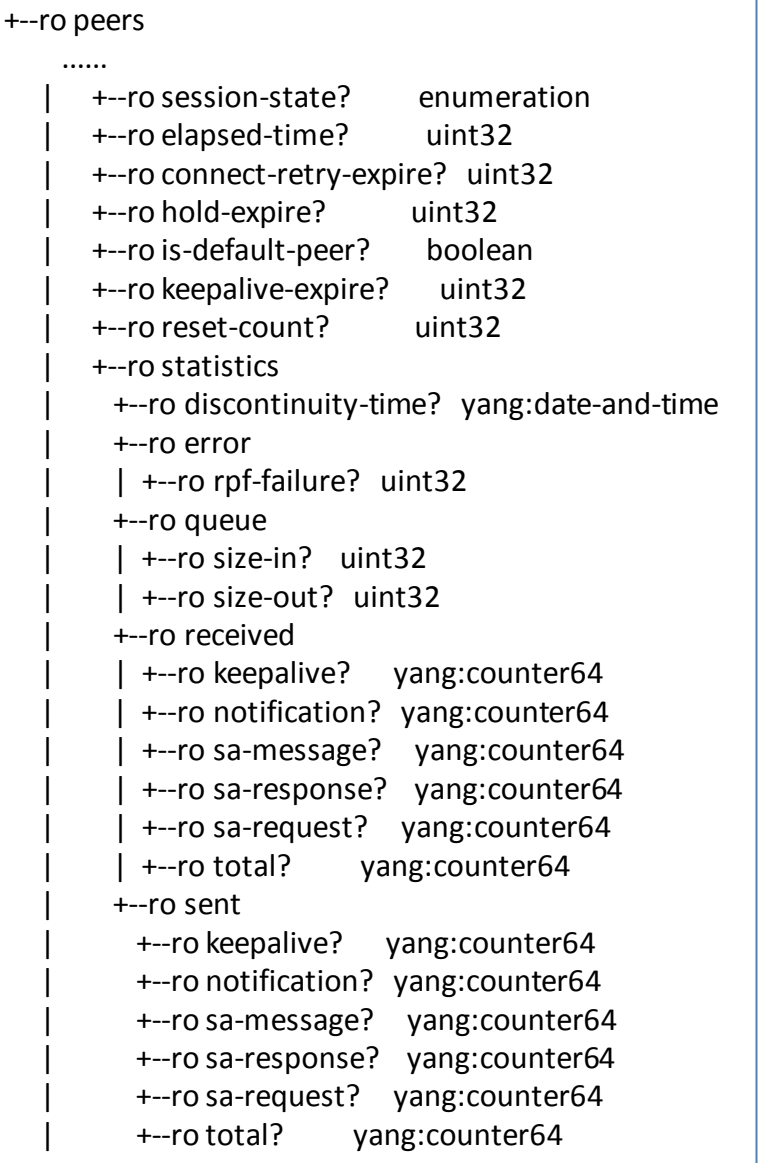

### MSDP rpc

#### rpcs:

+---x msdp-clear-peer

| +---w input

| +---w peer-address? inet:ipv4-address

+---x msdp-clear-sa-cache {rpc-clear-sa-cache}?

+---w input

+---w entry!

| +---w group inet:ipv4-address

| +---w source-addr? union

+---w peer-address? inet:ipv4-address

+---w peer-as? string

RPC includes the operation of clearing peer and sa-cache.